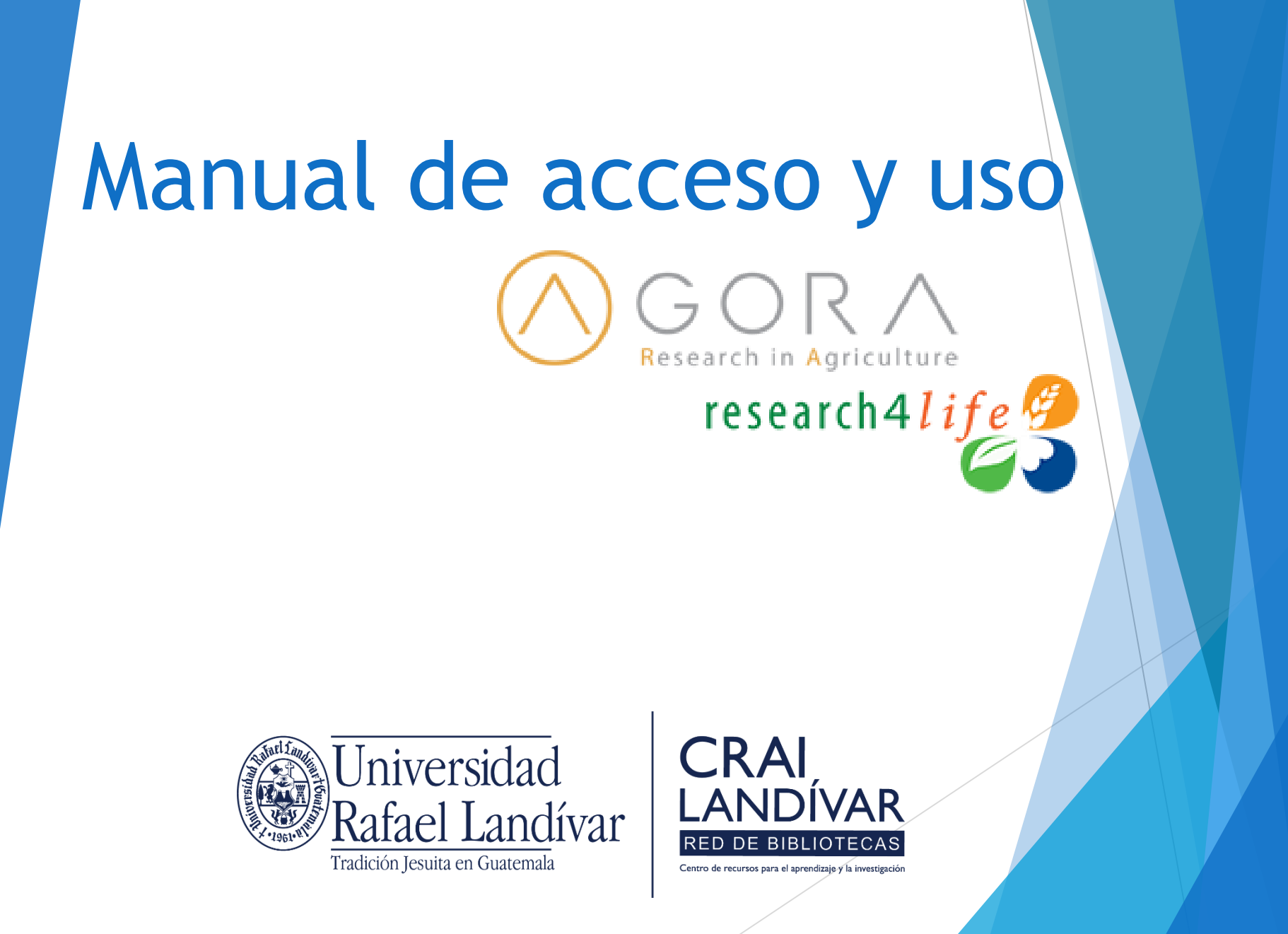

# ¿Qué es AGORA?

El programa Resarch4Life provee de acceso a Guatemala a revistas y libros en línea de editoriales de prestigio a través de la base AGORA, cubriendo las temáticas de ciencias ambientales y agricolas. Sus características de uso son las siguientes:

- $\triangleright$  Es de uso interno (red de internet interna de la URL) y externo a la URL (Redes comerciales), debiéndola abrir por medio del camino del portal de biblioteca y el usuario.
- El idioma predominante es el ingles.
- Para utilizarlo no se requiere crear usuario.
- Genera recurso recursos electrónicos: E-book, publicaciones periódicas y artículos científicos.

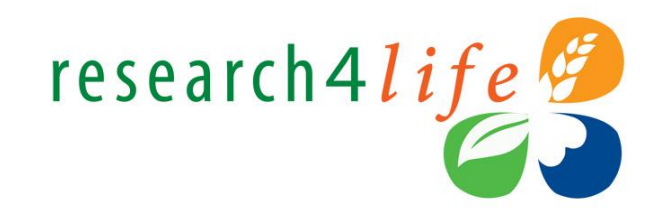

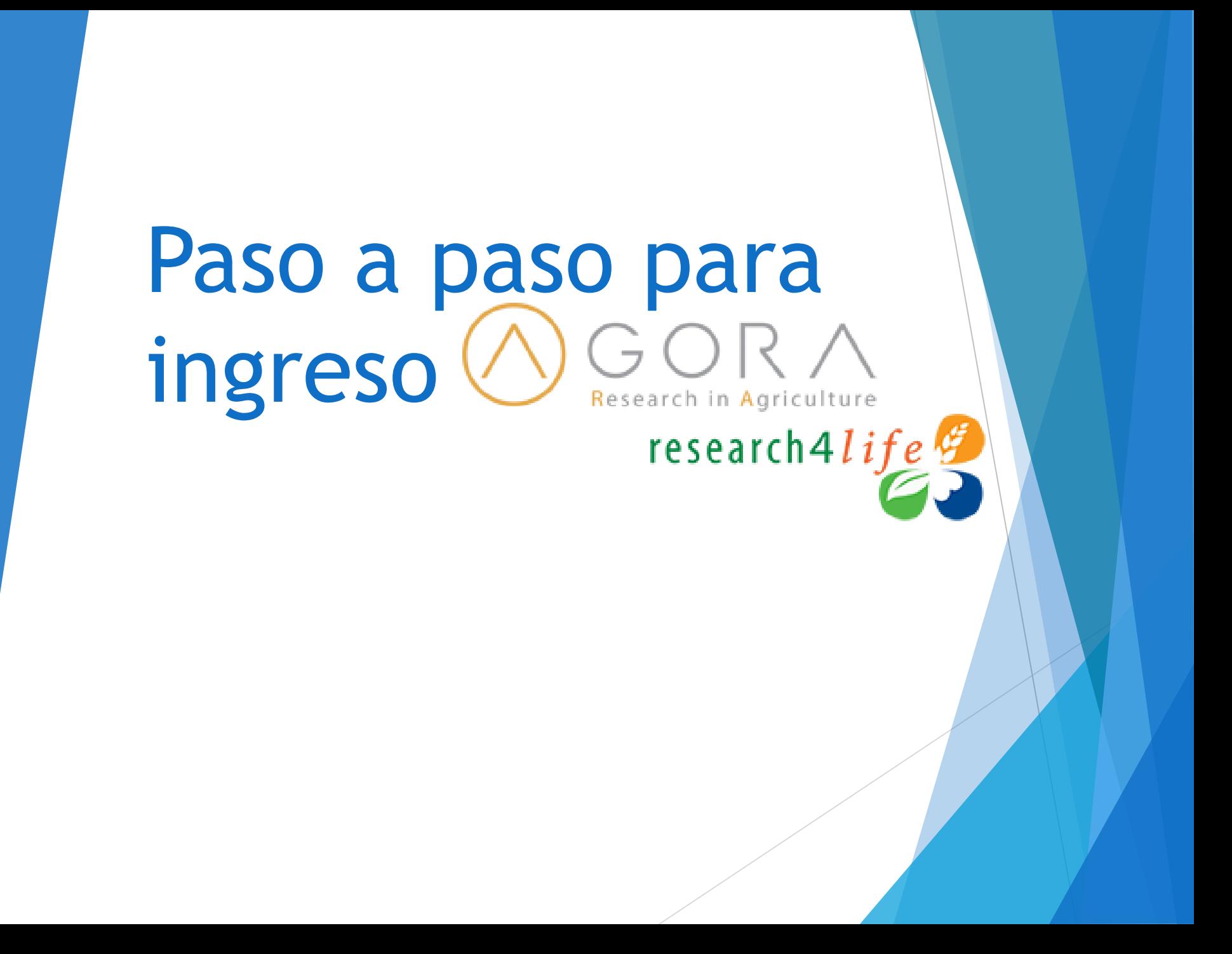

# Ingresar al portal de la Universidad Rafael Landívar:

# www.url.edu.gt

### **Clic en Biblioteca**

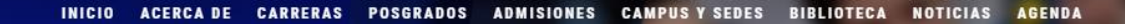

 $\alpha$ INGRESAR

 $(502)$  2426 2626 (3  $\bullet$  0 0

### Exámenes de admisión Campus Central

Fecha para iniciar en 2021 Martes 19 y jueves 21 de enero a las 9:00 horas.

**Mail**<br>**Marconaldivar**<br>**Rafael Landívar** 

Licenciatura en Medicina: Cierre de cupo 2021

K

- Licenciaturas: Q 300 - Técnicos y diplomados: Q 150

#### **MÁS INFORMACIÓN**

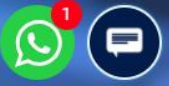

## Clic en Bases en línea

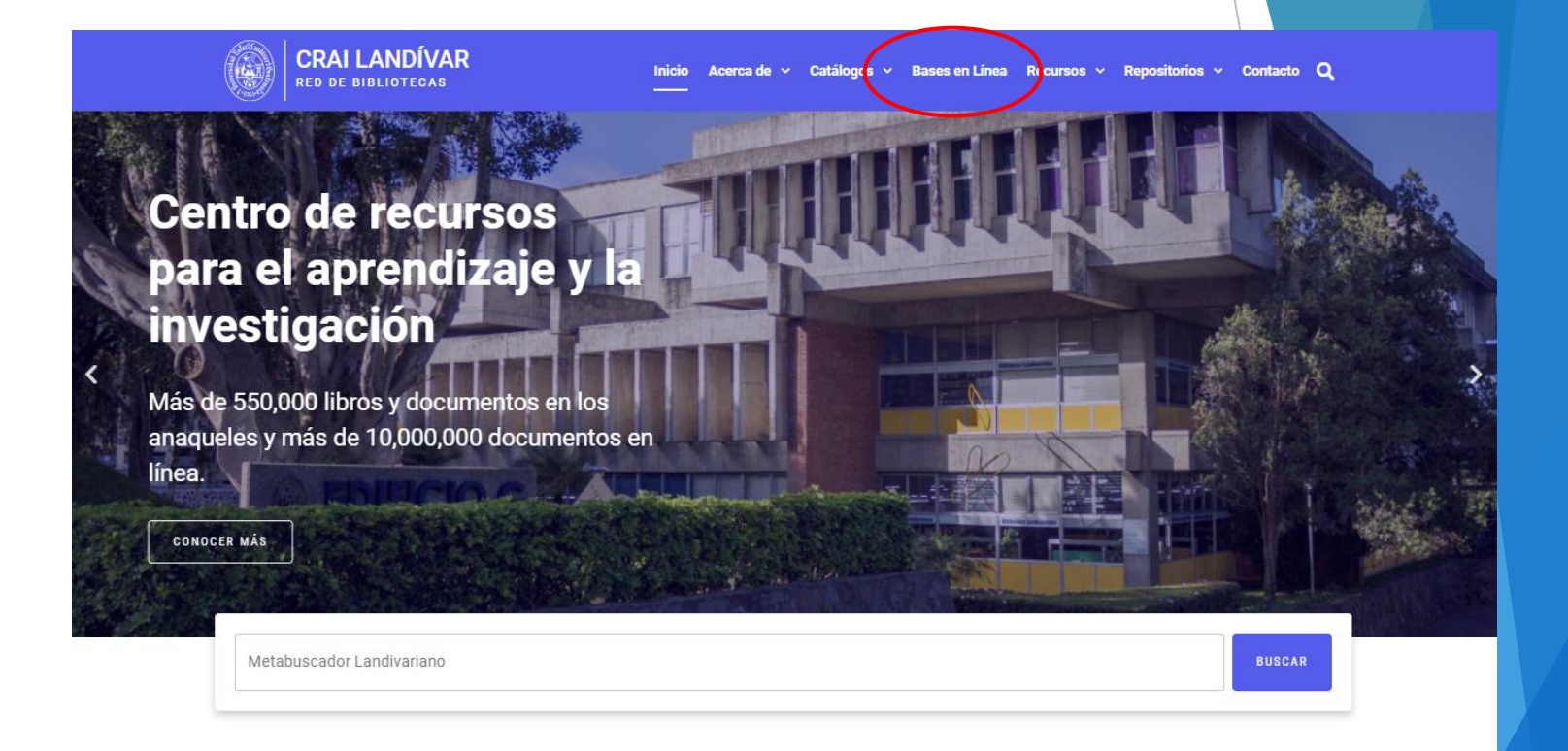

### **Novedades**

 $\odot$ 

### **Buscar Ciencias Ambientales y Agrícolas**

**BASES EN LÍNEA Y AUTOFORMACIÓN** 

# **Facultad de Ciencias Ambientales y Agrícolas**

FILTRAR POR FACULTAD

Ver todos

Facultad de Arquitectura y Diseño

Facultad de Ciencias Ambientales y Agrícolas

Facultad de Ciencias de la Salud

Facultad de Ciencias Económicas y **Empresariales** 

(b) CABI

**Invasive Species** Compendium

Cobertura detallada de cenocios invocaras que

### $(D)$  CABI

#### **Crop Protection** Compendium

Amplia gama de diferentes tinge do información con baso

#### **EBSCOhost**

#### **EBSCO Host**

Revistas en línea y servicios multimedia, contenidos

### Buscar AGORA y dar clic en INGRESAR

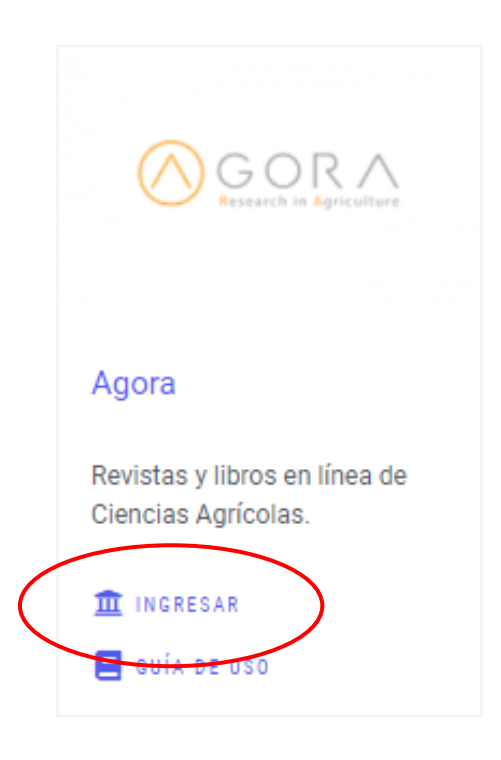

### Ingresar el usuario y contraseña que se le envió por correo

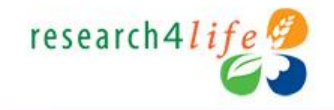

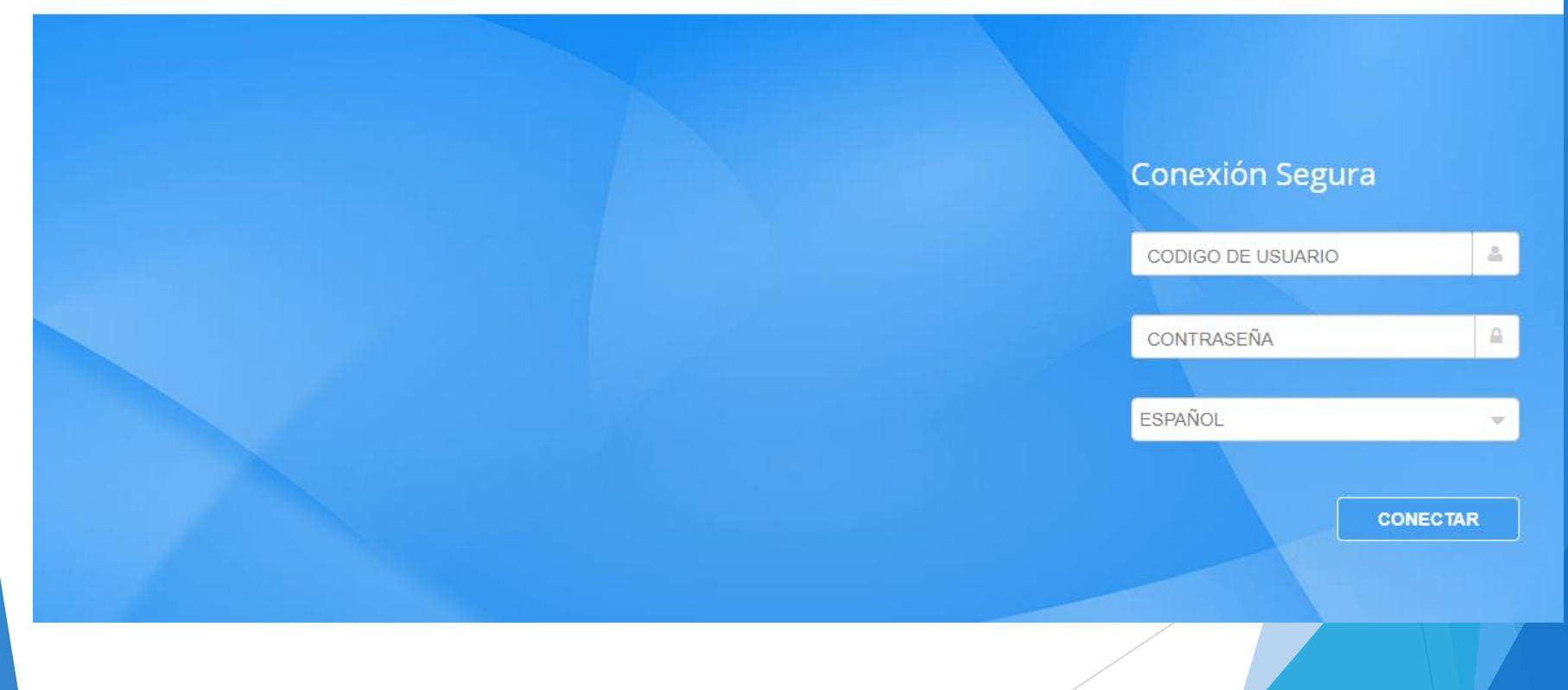

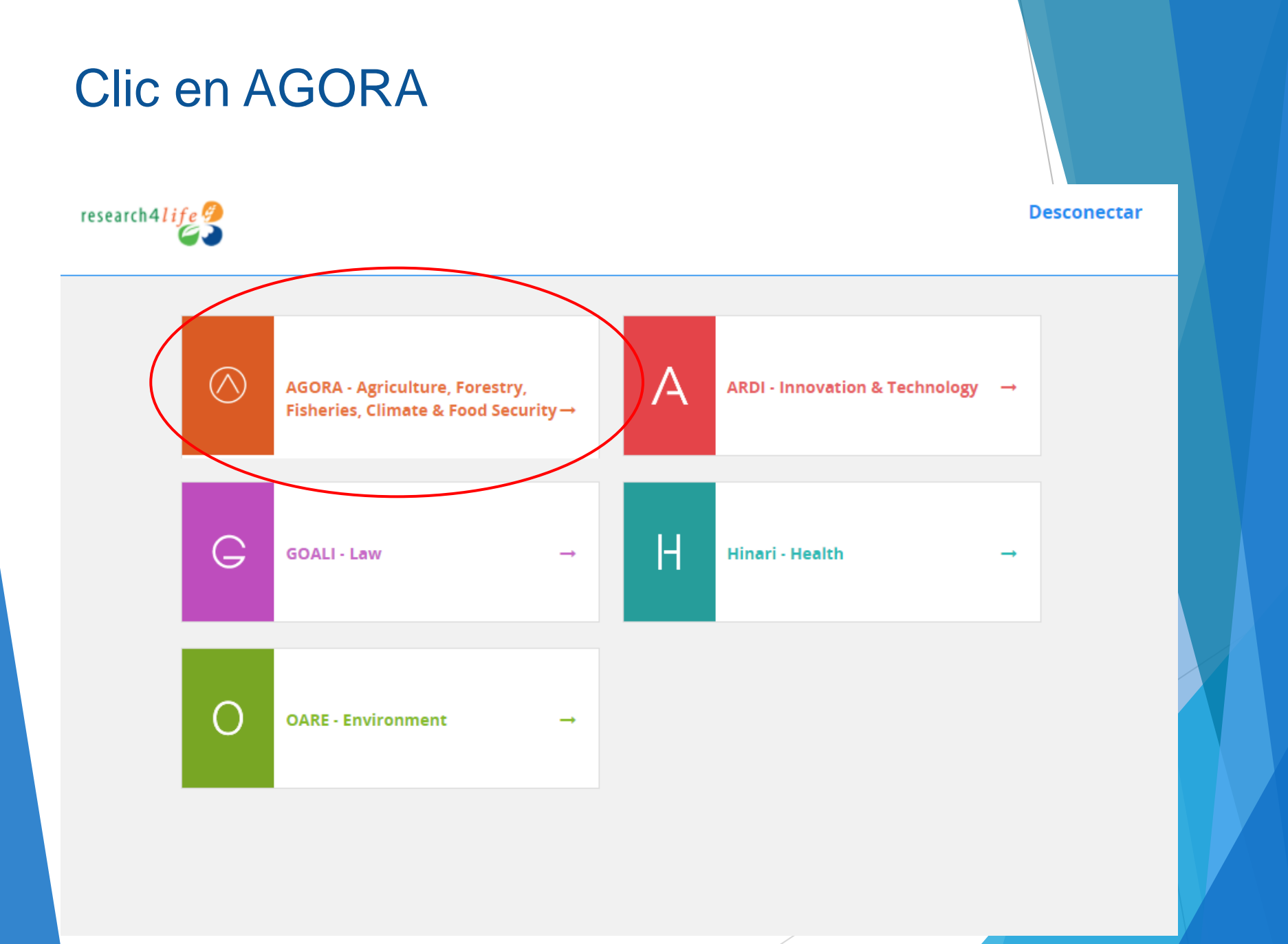

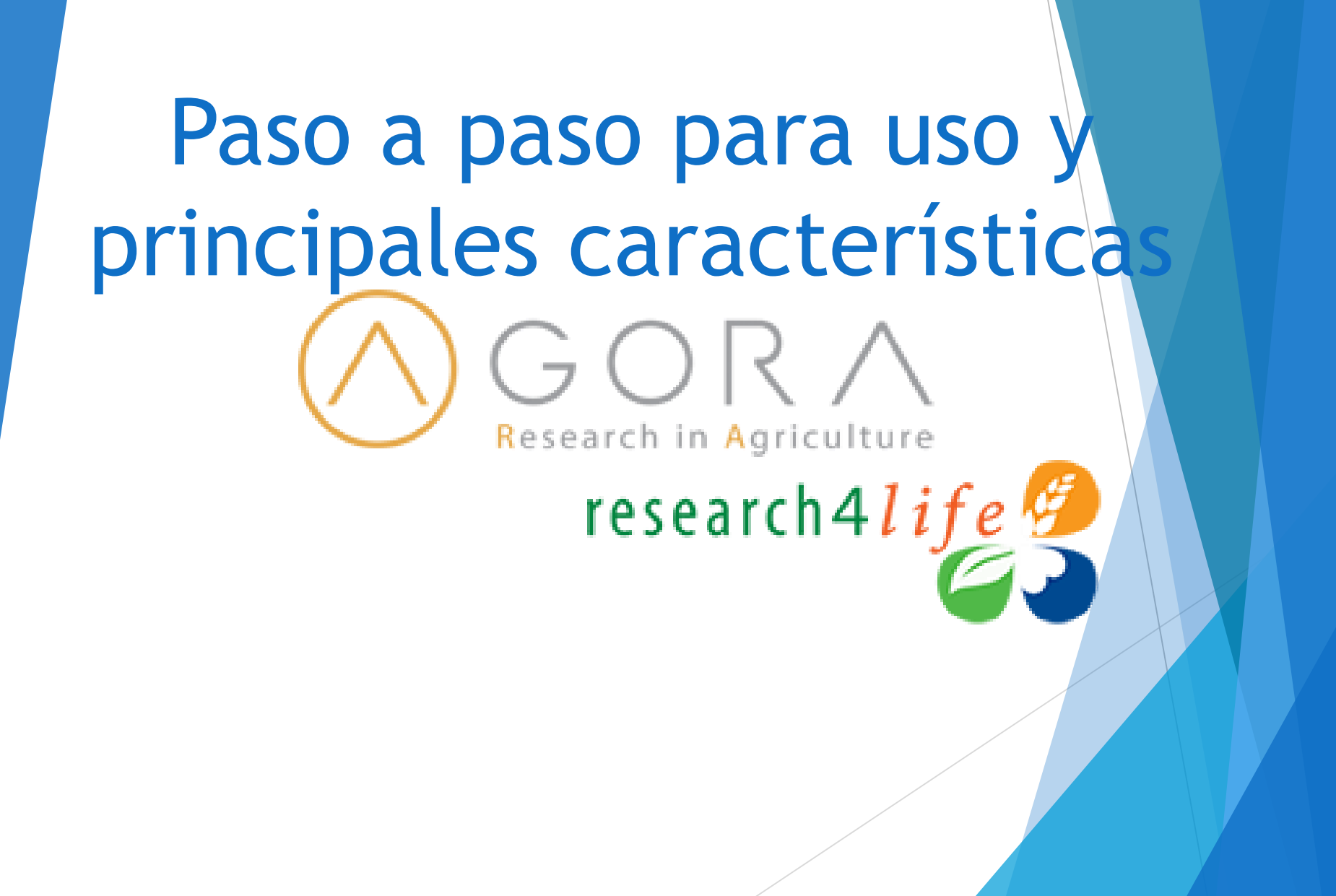

# Pantalla principal AGORA

(i) No seguro | login.research4life.org/tacsgr0agora-journals\_fao\_org/content/en/journals.php

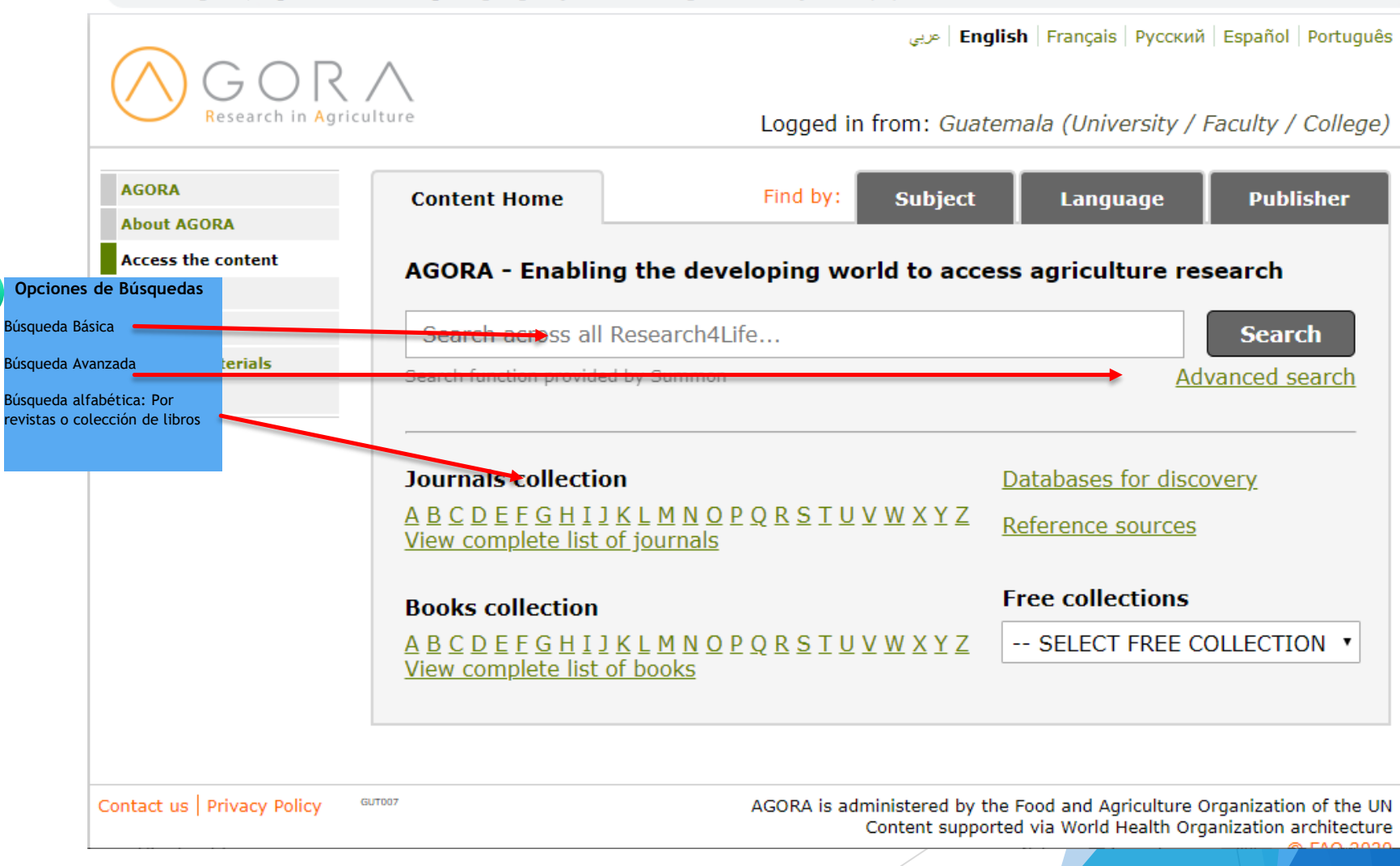

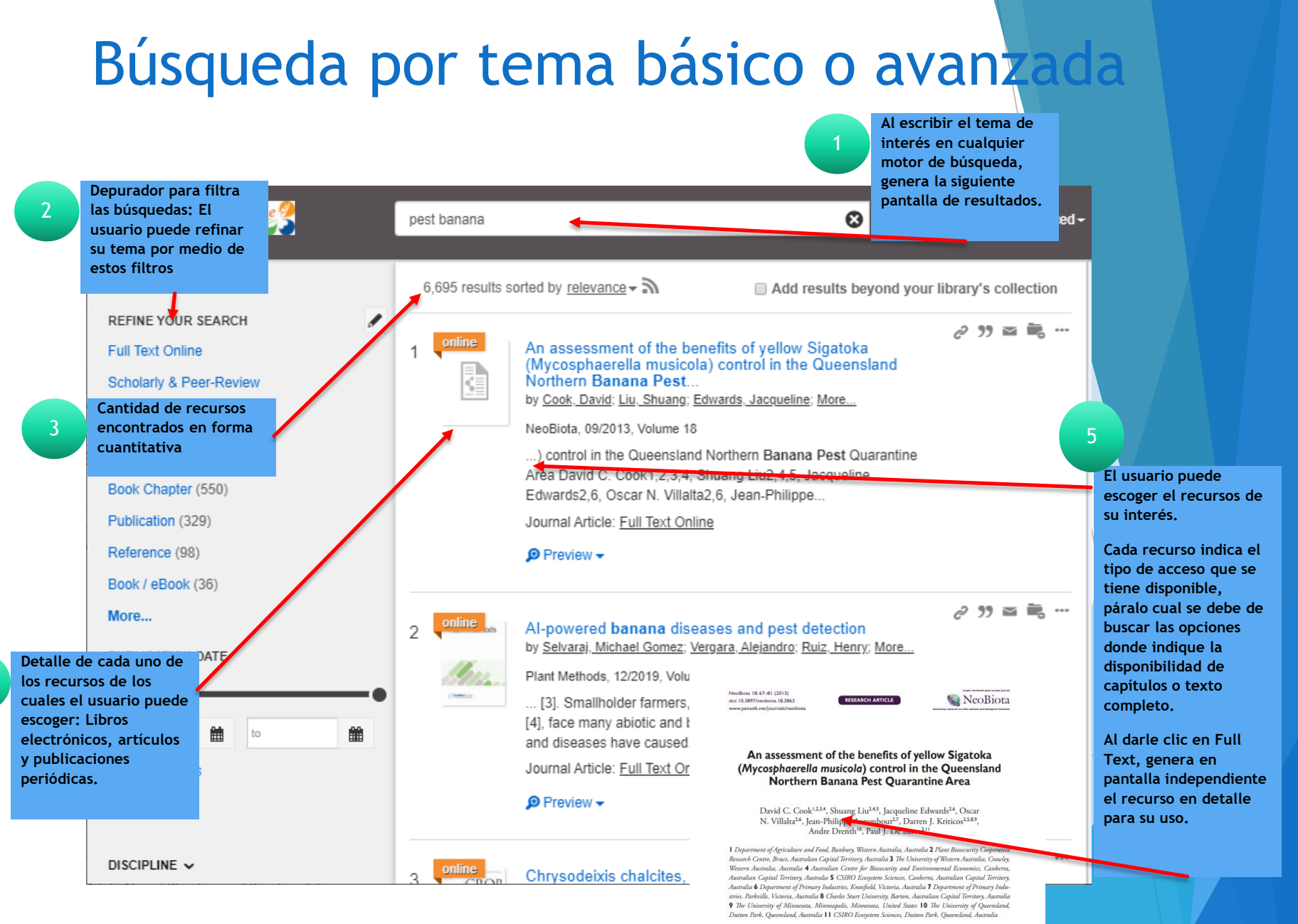

4

Corresponding author: David C. Cook (david.cook@agric.wa.gov.au)

-<br>Academic editor: I. Kühn | Received 16 August 2012 | Accepted 29 April 2013 | Published 13 September 2013 Citation: Cook DC, Liu S, Edwards J, Villalta ON, Aurambout J-P, Kriticos DJ, Drenth A, De Barro PJ (2013) An ent of the benefits of yellow Sigatoka (Myosphaerelle musicale) control in the Queensland Northern Banana Pest Quarantine Area. In: Kriticos DJ, Venette RC (Eds) Advancing risk assessment models to address climate change omics and uncertainty. NeoBiota 18: 67-81. doi: 10.3897/neobiota.18.3863

# Búsqueda por tema forma alfabética, ejemplo revista

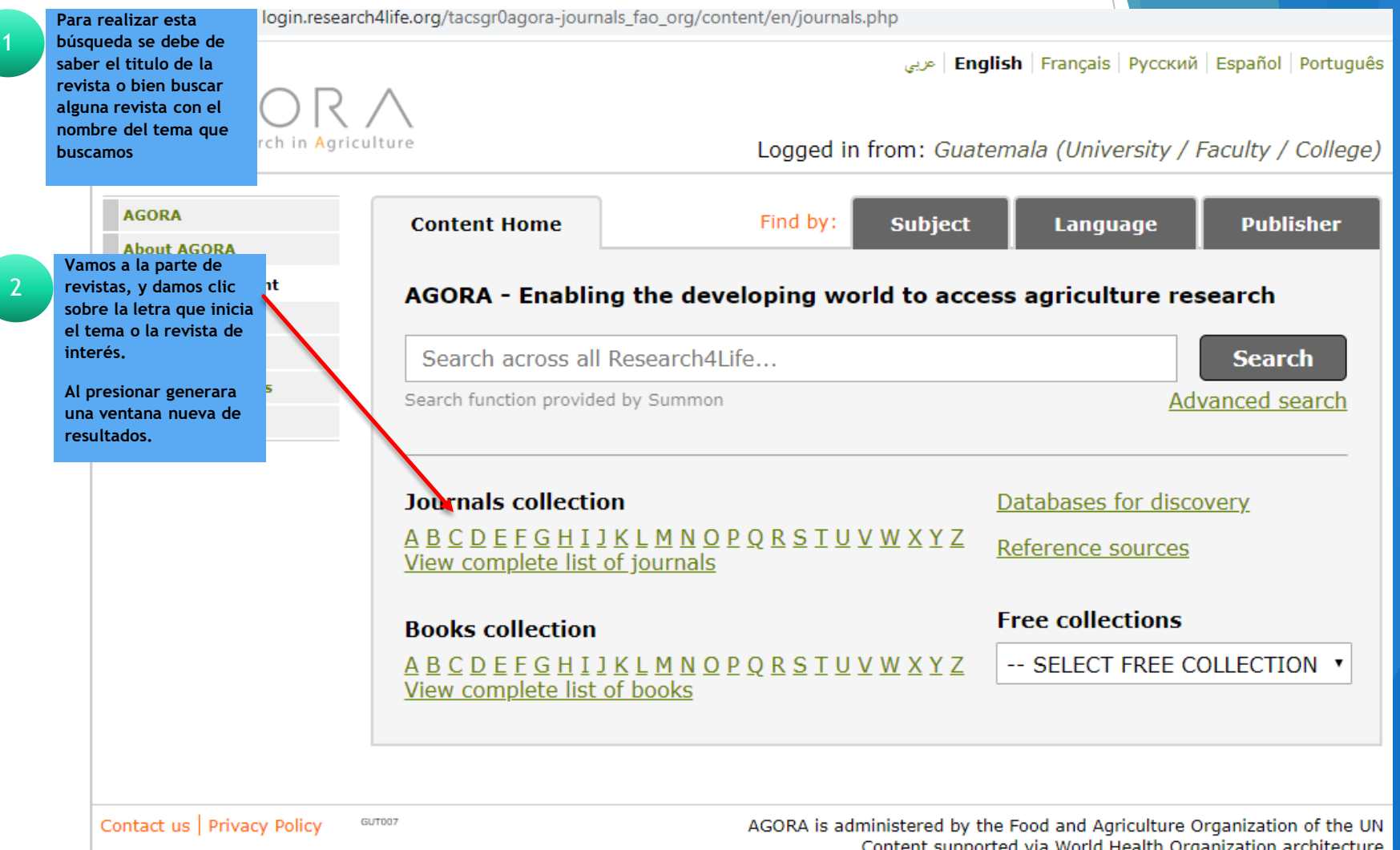

**English |** Français | Русский | Español | Português | عربي

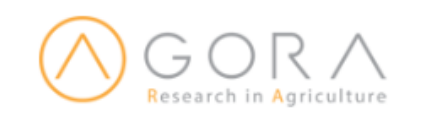

Logged in from: Guatemala (University / Faculty / College)

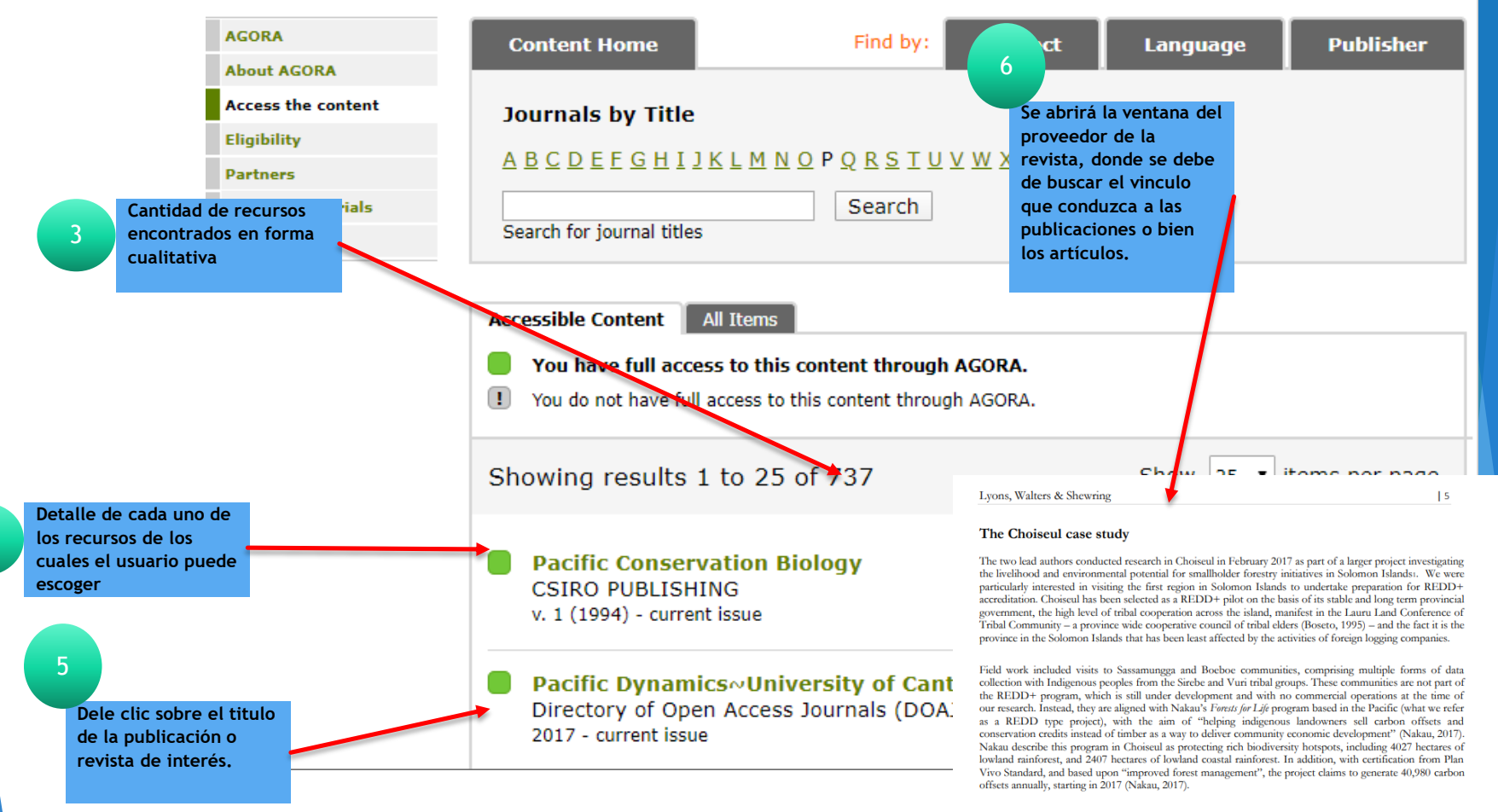

In Choiseul, the Nakau project is managed by the Natural Resources Development Foundation (NRDF), an NGO that works to implement sustainable resource management opportunities to communities in Solomon Islands (NRDF, 2019). The NRDF has as its focus the preservation of forests in Solomon Islands through forest sustainability initiatives, forest management, and via the generation of alternative sources of income to help tribal groups resist the financial incentives offered by logging companies. The organisation is funded by USAID and the Dutch Millennium Foundation, amongst others, and is staffed by both foreign and indigenous workers. In the case of the carbon credit and livelihood initiative in Choiseul, the program, at the

Fin de la Presentación